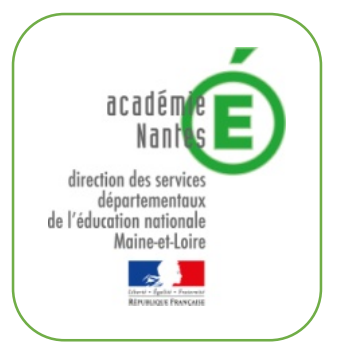

# **ETATS GENERAUX DU NUMERIQUE POUR L'EDUCATION** Synthèse de rencontres en bassin de SAUMUR

Penser le numérique pour l'éducation dans un espace-temps pédagogique en transformation

Thématique choisiepar le bassin :

**TRAVAILLER ENSEMBLE AUTREMENT** 

# Questions sélectionnées pour guider les échanges :

- 1) Travailler en mobilité : comment collaborer, coopérer et travailler ensemble
- 2) Quelle culture commune, quelles compétences, quels outils partagés ?

Participants (nom prénom, fonction, établissement) :

- Mme DAUFFY Nadège, RUPN, collège Paul Eluard
- M WERKMESISTER Yann, coordo ULIS, collège Pierre Mendès France
	- M COMBLEZ Gilles, professeur, collège François Truffaut
		- M ETHEVE David, principal adjoint, collège Calypso  $\omega$  .
		- M COPPO Christian, professeur, collège Lucien Millet
	- M BODARD Sébastien, RUPN, lycée Duplessis-Mornay
		- Mme GUENET Eleonore, RUPN, collège Calypso
		- M ROBIN Florian, professeur, collège Châteaucoin

# 2) SYNTHESE de la première question traitée : Travailler en mobilité : comment collaborer, coopérer et travailler ensemble

# Quelles sont les difficultés rencontrées dans la mise en œuvre de cette problématique ?

- Dans certaines familles, le matériel informatique est insuffisant et l'accès à internet est peu ou pas du tout disponible
- Certains élèves se sont retrouvés en surcharge de travail
- Certaines disciplines ont été sousreprésentées lors du distanciel

# Quels sont les leviers pour relever ces difficultés ?

- Si une partie des enseignements se déroulent à la maison, il est important d'accompagner les familles pour retrouver un cadre propice aux apprentissages
- Les programmes nécessitent une réelle adaptation pour tenir compte de la spécificité de l'enseignement distanciel
- Pour les familles en rupture de connexion : mettre à disposition les cours dans les établissements (clé usb ou version papier)
- Un référent « confinement » en établissement : coordination entre les familles, élèves, enseignants et la direction

# **Exemples de réussites :**

- La classe virtuelle du CNED
- 

# Présentation d'une expérience réussie

#### Action : la classe virtuelle

Public concerné :35 élèves de seconde au lycée Jean Renoir situé en zone urbaine où les familles disposent d'une bonne connexion à internet

# Descriptif:

Pendant le confinement les cours se sont déroulés à distance en utilisant la classe virtuelle du CNED. Les élèves étaient tous présents et ont adhéré à ce mode de travail car l'appropriation de l'outil était intuitive et le module « chat » mis en place a permis d'échanger entre eux, comme en classe.

Les enseignants ont pris en main rapidement cet outil et ils ont retrouvé un support pédagogique : un tableau virtuel, un moyen de projection de documents, de l'audio et de la vidéo. Une formation en ligne et des tutoriels étaient disponibles pour s'approprier l'outil.

#### SYNTHESE de la deuxième question traitée : Quelle culture commune, quelles compétences, quels outils partagés ?

# Quelles sont les difficultés rencontrées dans la mise en œuvre de cette problématique ?

- Le choix et la diversité des outils. Exemple pour l'ENT: confusion entre e-Iyco et Pronote, 2 interfaces de connexion
- Quels logiciels ? quel format pour des documents ? comment échanger les fichiers audio/vidéo? Quelles compétences sont nécessaires pour enseigner et apprendre avec le numérique ?

# Quels sont les leviers pour relever ces difficultés ?

- Choix académique, voir national d'un ENT adapté aux besoins avec une interface épurée et facile d'utilisation pour tous
- Formation systématique à mettre en place pour les parents et les élèves
- La nécessité de pérenniser les outils numériques pour l'Éducation
- Évolution de PIX : validation des compétences dans toutes les disciplines. Conception de parcours adapté au public (élèves, professeurs, parents) pour valider des compétences à son rythme
- Mettre en avant certaines compétences digitalisées des élèves. Exemple : ils développent des stratégies dans des jeux comme Fortnite, en collaborant avec des co-équipiers à l'international

# **Exemples de réussites :**

...

# Présentation d'une expérience réussie Action: **Public concerné:** Descriptif:  $\ddot{\phantom{a}}$ Public concerné :.............. Descriptif: